# INSTRUÇÃO OPERACIONAL CARTÃO DE CRÉDITO CONVÊNIO FEDERAL

Data de atualização 16/08/2018

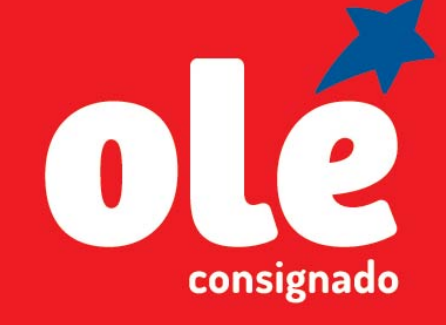

Uma empresa

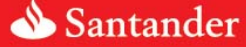

# PÚBLICO-ALVO

**PÚBLICO-ALVO**<br>ATENDIDOS: Servidores efetivos civis, servidores efetivos militares, cedidos, aposentados e pensionistas da Administração Direta e Indireta, Pensão Temporária (Sexo<br>Feminino , maior de 25 anos), militares do  $\widetilde{\text{PUBLICO-ALVO}}$ <br>ATENDIDOS: Servidores efetivos civis, servidores efetivos militares, cedidos, aposentados e pensionistas da Administração Direta e Indireta, Pensão Temporária (Sexo<br>Feminino , maior de 25 anos), militares

**PÚBLICO-ALVO**<br>**ATENDIDOS:** Servidores efetivos civis, servidores efetivos militares, cedidos, aposentados e persionistas da Administração Direta e Indireta, Pensão Temporária (Sexo<br>Peminino , maior de 25 anos), militares **PÚBLICO-ALVO**<br>ATENDIDOS: Servidores efetivos civis, servidores efetivos militares, cedidos, aposentados e pensionistas da Administração Direta e Indireta, Pensão Temporária (Sexo<br>NaTO ATENDIDOS: Servidores debivos com car **PÚBLICO-ALVO**<br> **EXERCITOS:** Servidores efettivos clustes efectivos militares, cedidos, aposentados e pensionistas da Administração Direta e Indireta, Persão Temporária (Sexo<br>
Não ATENNODOS: Servidores de Distrito Federal **PÚBLICO-ALVO**<br>ATENDIDOS: Servidores efetivos civis, servidores efetivos militares, cedidos, aposentados e pensionistas da Administração Direta e Indireta, Pensão Temporária (Sexo<br>INSTATENTIDOS: Envio<sup>r</sup>acional de Distrito **PÚBLICO-ALVO**<br>ATENDIDOS: Servidores efetivos civis, servidores efetivos militares, ceridos, aposentados e pensionistas da Administração Direta e Indireta, Pensão Temporária (Sexo<br>Feminino , maior de 25 anos), militares do **PÚBLICO-ALVO**<br>ATENDIDOS: Servidores efetivos civis, servidores efetivos militares, cedidos, aposentados e pensionistas da Administração Direta e Indireta, Pensão Temporária (Sexo<br>Reminino , maior de 25 anos), militares do

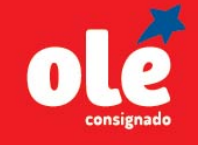

# LIMITES CARTÃO

- Limite de margem mínimo: R\$ 40,00
- Limite de margem máximo: R\$ 1.458,33
- Limite de crédito mínimo: R\$ 960,00
- Limite de crédito máximo: R\$ 35.000,00
- Limite de saque: 100% do limite de crédito
- Fator para cálculo do limite: 24 x a RMC

# IDADE PARA AQUISIÇÃO

- Idade mínima: 18 anos
- Idade mínima pensionista: 25 anos
- 
- Idade máxima celetistas: Não se aplica. entral de atendimento.

# TAXAS E TARIFAS PRATICADAS

- $\cdot$  Encargos: 3,35% a.m.
- 
- Tarifa de emissão: Isento.
- Tarifas de saque em autoatendimento: R\$ 9,00
- Tarifa de remissão por perda ou mau uso: R\$ 9,00
- Cobrança de TED: Isento.

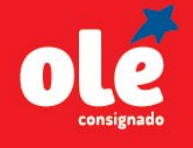

# CARACTERÍSTICAS

- Data de vencimento da fatura: 14
- **MITES CARTÃO**<br>
 Limite de margem mínimo: R\$ 40,00<br>
 Limite de margem máximo: R\$ 1.458,33<br>
 Limite de crédito mínimo: R\$ 35.000,00<br>
 Limite de crédito máximo: R\$ 35.000,00<br>
 Limite de saque: 100% do limite de crédito<br> • Limite de margem máximo:  $R$ 1.458,33$ <br>• Limite de crédito mínimo:  $R$ 95,000$ <br>• Limite de crédito máximo:  $R$ 35,000,00$ <br>• Centre de saque:  $100\%$  do limite de crédito<br>• Fator para cálculo do limite:  $24 \times a \, \text{RMC}$ <br>• **ARACTERÍSTICAS**<br>
• **Data de vencimento da fatura:** 14<br>
• **Margem liberada:** 5% sobre os rendimentos<br>
• **Wargem liberada:** 5% sobre os rendimentos<br>
• **Total da Fatura:** 2-Valor and docomination<br> **12. sendo o 1** separato mí **EXECTERÍSTICAS**<br> **EXECTERÍSTICAS**<br> **Data de vencimento da fatura:** 14<br> **Data de vencimento da fatura:** 14<br> **Adeserge liberada:** 5% sobre os rendimentos<br> **Continued a fatura:**  $\frac{24}{\text{N}}$ <br> **Continued a Fatura:**  $\frac{3000$ **EXECUTERISTICAS**<br> **CACTERISTICAS**<br> **CACTERISTICAS**<br> **CACTERISTICAS**<br> **CACTERISTICAS**<br> **CACTERISM**<br> **CACTERISM**<br> **CACTERISM**<br> **CACTERISM**<br> **CACTERISM**<br> **CACTERISM**<br> **CACTERISM**<br> **CACTERISM**<br> **CACTERISM**<br> **CACTERISM**<br> **CACT** • Margem liberada: 5% sobre os rendimentos fixos limitado a 70% da soma dos descontos obrigatórios + facultativos.
	- Margem de segurança: Não há.
	- Valor mínimo para liberação: R\$ 100,00

# QUANTIDADE

- 
- Titular: 01 cartão por matrícula<br>• Adicional: 02, sendo o 1° solicitado na

# INFORMAÇÕES SOBRE A FATURA DO CARTÃO

- Melhor dia para compra: 24
- Emissão Online da fatura: www.oleconsignado.com.br
- $\cdot$  Total da Fatura = Valor sem abatimento do pagamento mínimo
- Desconto em Folha Previsto = Pagamento mínimo descontado em folha
- Saldo = Valor a ser pago através da ficha de compensação para não haver incidência de juros

#### Documentação Venda Padrão

**Pocumentação Venda Padrão**<br>
Via do Termo de Adesão – CAR;<br>
Ilha de Proposta do Sistema de Digitações;<br>
Documento de Identificação e CPF;<br>
do comprovante de endereço atual;<br>
strês últimos comprovante de rendimentos;<br>
Docum **Documentação Venda Padrão**<br>
1 via do Termo de Adesão – CAR;<br>
Inilha de Proposta do Sistema de Digitações;<br>
do Documento de Identificação e CPF;<br>
los três últimos comprovante de rendimentos;<br>
posta de Cartão de Crédito Con - Cópia de um dos três últimos complementos;<br>
Cópia do Documento de Identificação e CPF;<br>
Cópia do Documento de Identificação e CPF;<br>
Cópia do Comprovante de endereço atual;<br>
Cópia de um dos três últimos comprovante de ren UI via do l'ermio de Adesao – CAK;<br>
ia da Pianiha de Proposta do Sistema de Digitações;<br>
Cópia do Documento de Identificação e CPF;<br>
Cópia do Documento de Identificação e CPF;<br>
comprovante de endereço atual;<br>
de um dos trê Cópia do Documento de Identificação e CPF;<br>
Cópia do comprovante de endereço atual;<br>
Cópia de um dos três últimos comprovante de redindre de redindre de redindre de redindre de redindre de redindre de redindre de redindre Copia de um dos três últimos concernanciação e cristianas de crédito Consignado – PC<br>
Alenção! A 24 au Proposta de Crédito Consignado – PC.<br>
Alenção! A 24 via da Proposta de Crédito Consignado – PC<br>
Comprovante de endereço Cópia de um dos três últimos comprovante de rendimentos;<br>
a um dos três últimos comprovante de rendimentos;<br>
Atenção! A 2<sup>ª</sup> via da Proposta de Cartão de Crédito Consignado – PC.<br>
Atenção! A 2<sup>ª</sup> via da Proposta de Cartão **Documentação Venda Padrão**<br>
01 via do Termo de Adesão – CAR;<br>
l'anilha de Proposta do Sistema de Digitações;<br>
a do Documento de Identificação e CPF;<br>
bia do comprovante de endereco atual: 01 via da Planilha de Proposta do Sistema de Digitações; Cópia do Documento de Identificação e CPF; Cópia do comprovante de endereço atual; Cópia de um dos três últimos comprovante de rendimentos; Documentação Venda Padrão<br>
01 via do Termo de Adesão – CAR;<br>
01 via da Planilha de Proposta do Sistema de Digitações;<br>
Cópia do Documento de Identificação e CPF;<br>
Cópia de um dos três últimos comprovante de endereço atual; Atenção! A 2<sup>ª</sup> via da Proposta de Cartão de Crédito<br>Consignado – PC é do cliente. Não esqueca de entregá-lo! **Documentação Venda Padrão**<br>
01 via do Termo de Adesão – CAR;<br>
01 via da Planilha de Proposta do Sistema de Digitações;<br>
Cópia do Documento de Identificação e CPF;<br>
Cópia de um dos três últimos comprovante de rendimentos;<br>

#### Documentação Venda Digital

Não se aplica.

Documentação que deve ser enviada para pagamento Venda Digital – Novos Cartões Documentação Venda Digital<br>Não se aplica.<br>Documentação que deve ser enviada para pagamento Venda Digital<br>- Comprovante de endereço atual;<br>- Selfie do cliente;<br>- Documento de Identificação;<br>- Cópia de um dos três últimos co Documentação Venda Digital<br>
Não se aplica.<br>
Documentação que deve ser enviada para pagamento Venda Digital<br>
Novos Cartões<br>
- Comprovante de endereço atual;<br>
- Selfie do cliente;<br>
- Documento de Identificação;<br>
- Cópia de u Documentação Venda Digital<br>- Não se aplica.<br>Documentação que deve ser enviada para pagamento Venda Digital<br>- Comprovante de endereço atual;<br>- Selfie do cliente;<br>- Documento de Identificação;<br>- Cópia de um dos três últimos - Cópia de um documentação Venda Digital<br>- Cópia de um deve ser enviada para pagamento Venda Digital<br>- Cómprovante de endereço atual;<br>- Selfie do cliente;<br>- Documento de Identificação;<br>- Cópia de um dos três últimos compro

- 
- 
- 
- 

#### Documentação que deve ser enviada para pagamento Venda Padrão

- 
- 
- -

Documentação que deve ser enviada para pagamento Venda Digital – Saque Complementar e Aumento de Limite

- 
- 

Documentação Venda Digital<br>
Não se aplica.<br>
Documentação que deve ser enviada para pagamento Venda Digital<br>
Novos Cartões<br>
- Comprovante de endereço atual;<br>
- Selfie do cliente;<br>
- Documento de Identificação;<br>
Cópia de um Documentação Venda Digital<br>
Não se aplica.<br>
Documentação que deve ser enviada para pagamento Venda Digital<br>
- Comprovante de endereço atual;<br>
- Selfie do cliente;<br>
- Documento de Identificação;<br>
- Cópia de um dos três últi Documentação que deve ser enviada para pagamento Venda Digital –<br>- Comprovante de endereço atual;<br>- Selfie do cliente;<br>- Decumento de Identificação;<br>- Cópia de um dos três últimos comprovante de rendimentos.<br>Documentação q **Documentação que deve ser enviada para pagamento Venda Digital –**<br>
Selfie do cliente;<br>
Selfie do cliente;<br>
Documento de Identificação;<br>
Cópia de um dos três últimos comprovante de rendimentos.<br> **Documentação que deve ser** 

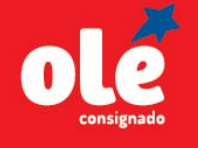

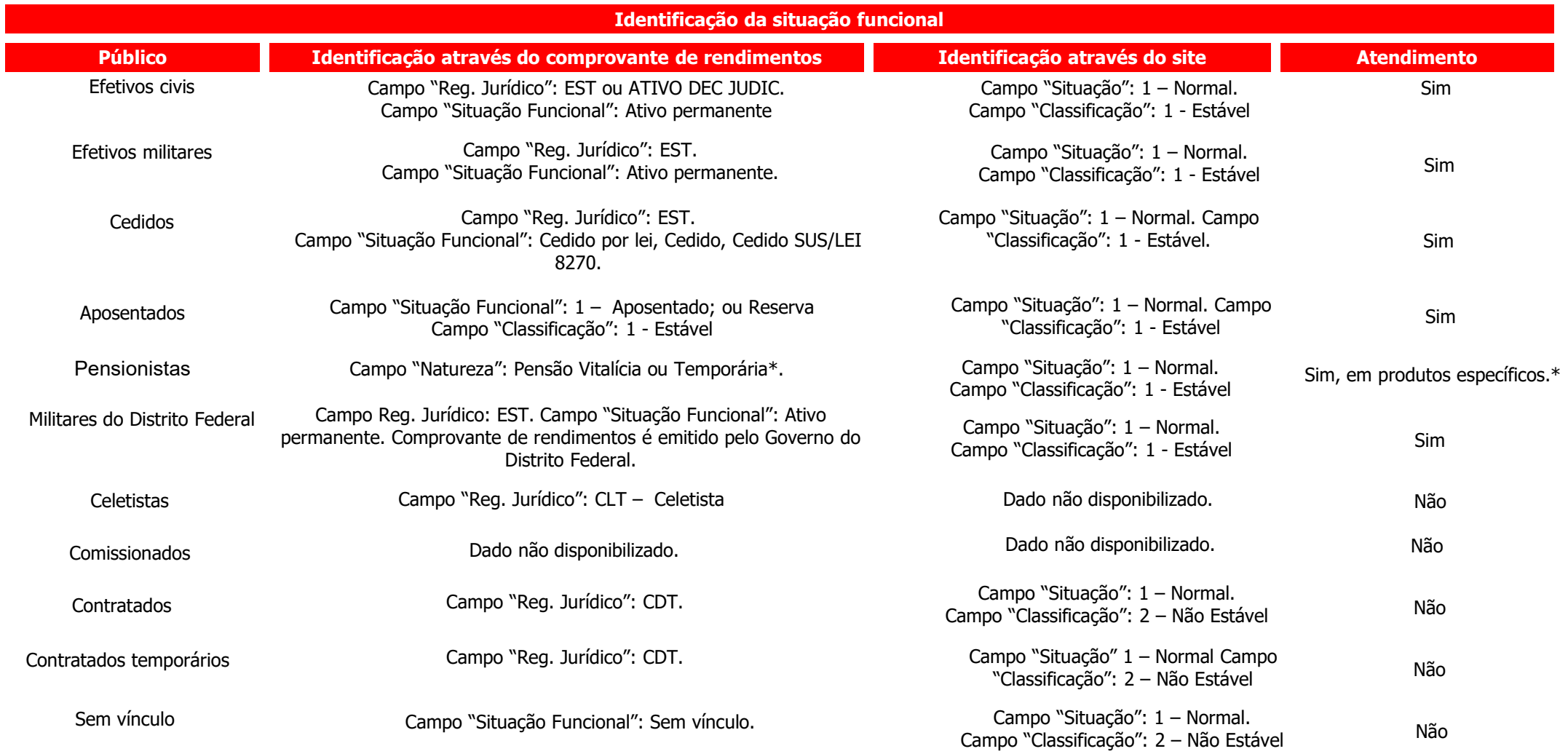

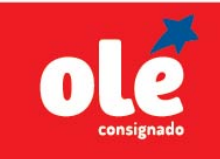

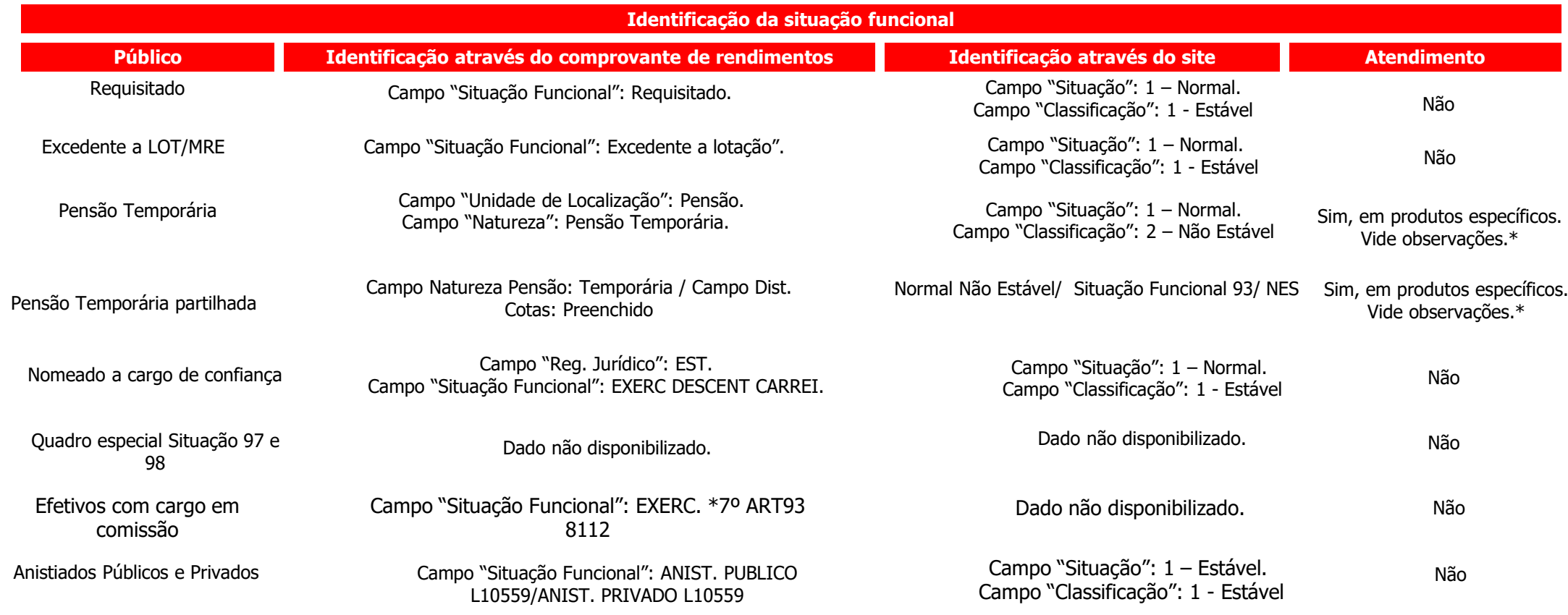

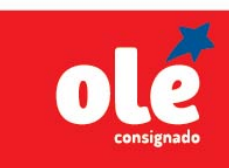

#### **Observações**

#### Considerações sobre o público alvo:

\*Somente atenderemos aos pensionistas temporários do sexo feminino e com idade superior a 25 anos.

### Considerações sobre a liberação do crédito:

Observações<br>"Somente atenderemos aos pensionistas temporários do sexo feminino e com idade superior a 25 anos.<br>Considerações sobre a liberação do crédito:<br>O crédito será disponibilizado exclusivamente na conta corrente ind

- 
- **Considerações sobre o público alvo:**<br>
\*Somente atenderemos aos pensionistas temporários do sexo feminino e com idade superior a<br> **Considerações sobre a liberação do crédito:**<br>
O crédito será disponibilizado exclusivamente Observações<br>
\*Somente atenderemos aos pensionistas temporários do sexo feminino e com idade superior a 25 anos.<br>
\*Somente atenderemos aos pensionistas temporários do sexo feminino e com idade superior a 25 anos.<br>
Considera - Somente atenderemos aos pensionistas temporários do sexo feminino e com idade superior a 25 anos.<br>- Somente atenderemos aos pensionistas temporários do sexo feminino e com idade superior a 25 anos.<br>- Considerações sobre - Considerações sobre o público alvo:<br>"Somente atenderemos aos pensionistas temporários do sexo feminino e com idade superior a 25 anos.<br>Considerações sobre a liberação do crédito:<br>- Considerações sobre documentação:<br>- Sar **Considerações sobre o público alvo:**<br>
\*Somente atenderemos aos pensionistas temporários do sexo feminino e com idade superior a 25 anos.<br> **Considerações sobre a liberação do crédito:**<br>
O crédito será disponibilizado exclu **Considerações sobre o público alvo:**<br>
\*Somente atenderemos aos pensionistas temporários do sexo feminino e com idade superior a<br> **Considerações sobre a liberação do crédito:**<br>
O crédito será disponibilizado exclusivamente
- 

#### Considerações sobre digitação da matrícula:

A matrícula do servidor está disponível no comprovante de rendimentos. Atenção! Tem diferenciação na forma de digitação dos efetivos e pensionistas:

- 
- 
- 

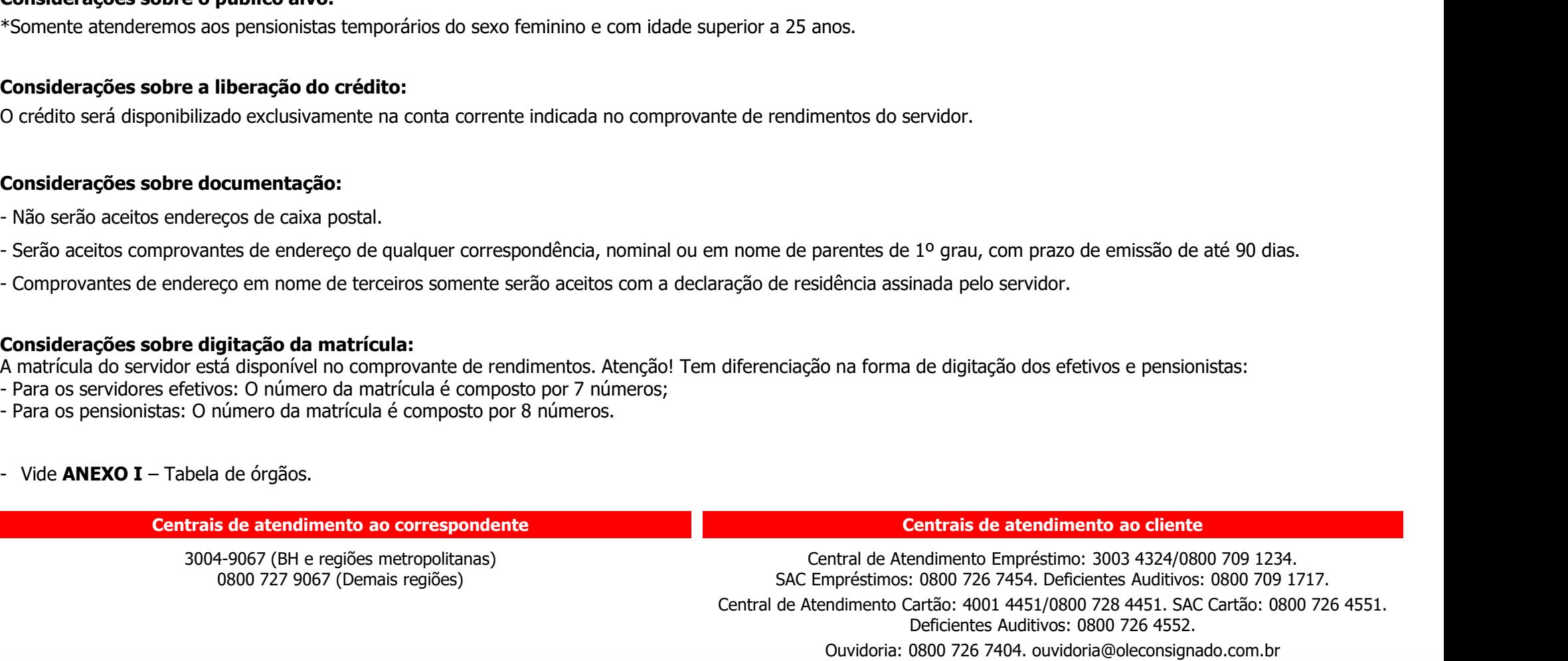

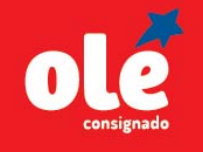

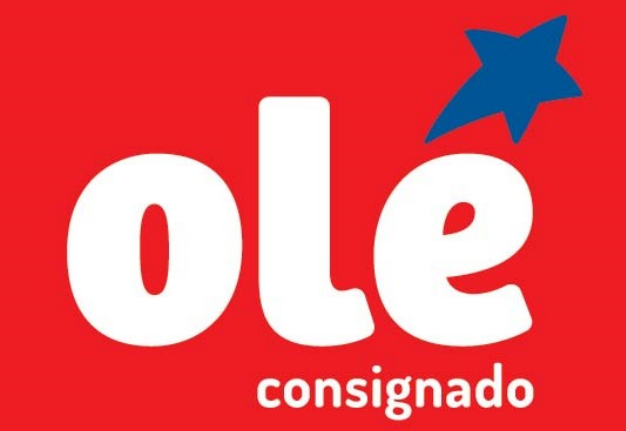

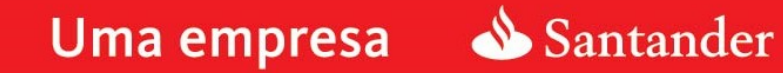